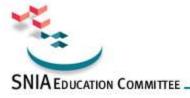

# The Samba-3 Enchilada: Overview, Authentication, Integration

John H Terpstra, CTO
PrimaStasys Inc.
jht@PrimaStasys.Com or jht@samba.org

The Samba-3 Enchilada

Page 1

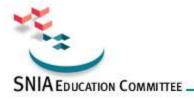

## About the speaker

- Long term Samba-Team member
- Author of official Samba documentation
  - The Official Samba-3 HOWTO and Reference Guide
    - ISBN: 0131453556 (Sept 2003)
    - Open Source version: Samba-HOWTO-Collection
  - Samba-3 by Example
    - ISBN: 0131472216 (Mar 2004)
    - Open Source version: Samba-Guide
- Author of additional books
  - Hardening Linux, ISBN: 0072254971 (Jul 2004)
  - OpenLDAP by Example, ISBN: 0131488732 (Nov 2004)
  - More in production

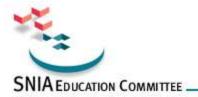

# Agenda

- Overview of Samba-3.0.x
- Samba Administration
- CIFS Security
  - Security Modes / Models
  - Backend Choices
  - Infrastructure Tools
- Integrating Samba-3 into MS Windows Networks
  - NT4 Style Domains
  - Active Directory
- Finding Information

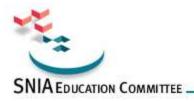

## **Overview Samba-3**

#### Components:

- smb.conf file controls behavior
  - smbd, nmbd, winbindd are the operative daemons
- nsswitch.conf file for identity management
- Infrastructure tools
  - user and machine scripts
  - share management scripts
  - domain management tools
    - Eg: SRVTOOLS.EXE, NESUS.EXE, MMC
- Group Management

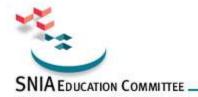

## Administration

- How do you want to manage Samba?
  - From MS Windows clients (workstations)
  - From UNIX server
- Management from MS Windows clients requires:
  - Interface scripts
    - Add / Delete / Modify users
    - Add / Delete / Modify groups
    - Add machines (Domain Member Servers / Clients)
    - Change User Group Membership
    - Create / Delete / Modify Shares
    - Printer control programs
  - Pre-execution Scripts
  - Windows Administration Tools

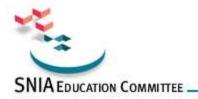

# **CIFS Security**

- Security Modes affect network design
  - Network Operation Controls
    - Workgroups
    - Domains
  - Authentication Methods
  - Local UNIX security and Windows Users and Groups
  - Access Control Lists
    - Much abused
      - Need to understand HOW ACLs will be backed up and copied to other servers
      - Satisfy yourself that there is no other solution before using ACLs

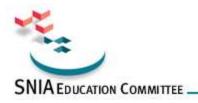

# Security Modes / Models

- There are only 2 security models
  - Share Mode
    - Like Windows for Workgroups
    - Has passwords for
      - Full Control
      - Read Only
  - User Mode
    - Like MS Windows NT/2K
    - Uses username and password

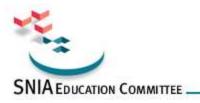

# Samba Security Modes

- Set via smb.conf file [global] parameter
  - security = XXXXX
- security = SHARE
  - Accepts password from client, sequentially scans /etc/passwd until the first match is found
- security = USER (default)
  - Uses username and password from client
- Encrypted Password Support
  - Default for all security modes

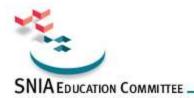

## Share Mode smb.conf file

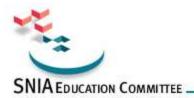

## User Mode smb.conf file

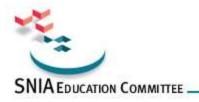

## Samba-Specific Security Modes

- security = SERVER
  - Obsoleted, uses pass-through authentication
  - Used with password server parameter to redirect authentication to a specified server
- security = DOMAIN
  - Machine is an NT4 style Domain Member Server (DMS)
    - Can be a workstation or a server
  - Does NOT mean it is a Domain Controller
- security = ADS
  - Machine is a member of an Active Directory Domain

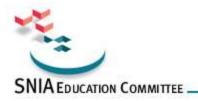

## NT4 Style Domains

- Samba-3 supports NT4 style Domain architecture
  - Can be an NT4 style PDC or BDC
  - Can NOT be a mixed:

ie: Samba-3 PDC or BDC with NT4 BDC or PDC

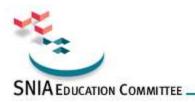

## NT4 Domain Controller (PDC)

```
# Global parameters
[qlobal]
      workgroup = PROMISES
# Netbios name default is hostname
# We want name DIAMOND in browser
      netbios name = DIAMOND
# Maps UNIX root to Windows Administrator
      username map = /etc/samba/smbusers
# Netlogon server defines Domain Control
      domain logons = Yes
```

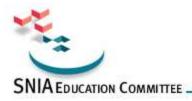

## NT4 Domain Controller (BDC)

```
# Global parameters
[global]
      workgroup = PROMISES
# Netbios name default is hostname
# We want DIAMOND
      netbios name = DIAMOND
# Maps UNIX root to Windows Administrator
      username map = /etc/samba/smbusers
      domain logons = Yes
# Default domain master = Yes means is PDC, We want BDC
      domain master = No
```

Note: Must join the Domain!

net rpc join -Uroot%password

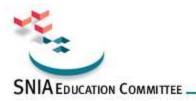

# NT4 Domain Member (DMS)

- Can be (same configuration):
  - Domain Member Server (DMS)
  - Domain Member Client (DMS)

The Samba-3 Enchilada
© Copyright 2004 Storage Network Industry Association. All Rights Reserved.

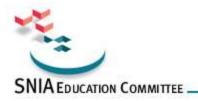

## Samba is Scalable

- Samba-3 scales beyond MS Windows NT4
  - Can have LDAP directory behind it
  - NT4 can NOT have an LDAP directory behind it
    - For that you need Windows 200x Active Directory

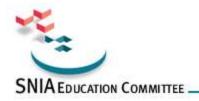

## Samba-3 Exclusions

- Samba-3 is NOT an Active Directory replacement
- Samba-3 is a unique entity that has emerged from years of wrestling with Windows networking issues
  - It is scalable and flexible
  - Requires appropriate backend

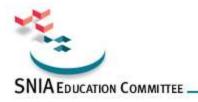

## Scalability: Definition

- First and foremost:
  - Network clients can get uninterrupted services
    - Network logon service
    - File and Print service
    - etc.
- This means:
  - The right service in the right place at all times
    - Load distribution
    - Replication
    - Upset/disaster recovery

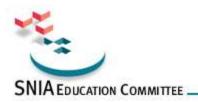

## Scalability: Load Distribution

#### Achieved by:

- Sufficient network bandwidth
  - Either local or WAN
- Distribution of servers
  - Network Logon services
  - File and Print services
  - Other hosted services
    - Web, Mail, Proxy, SQL, etc. (Not Samba issues)

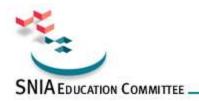

## Scalability: Network Logon

- Domain Control
  - The core of Network Logon provision (3A's):
    - Authentication
    - Authorization
    - Access Control

Enable Domain Control by:

domain logons = Yes

On DMS machines: Use Winbind for IDMAP support

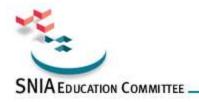

## Scalability: Location of

- NT4 Style uses one PDC and BDCs
  - Not structured
    - Active Directory has LDAP based hierarchy
  - Rule of thumb is on DC per 30-50 workstations
    - This is an unreliable rule, some sites operate well with one DC for hundreds of workstations
  - Good advice:
    - network segment that has the PDC should have a BDC also

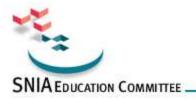

## **Backend Choices**

- POSIX Only
  - Can be /etc/passwd based, or through NSS
    - If NSS, can be in LDAP, NIS, etc.
- Plain Text smbpasswd file based
- tdbsam
  - Stores Security Account Manager (SAM) information in a binary file:

/etc/samba/passdb.tdb OR /usr/local/samba/lib/private/passdb.tdb

- Idapsam
  - Stores POSIX and SAM data in LDAP

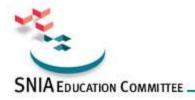

# **Auxiliary Backends**

- Experimental / Special Interest Backends
  - XML
  - SQL

The Samba-3 Enchilada

© Copyright 2004 Storage Network Industry Association, All Bights Reserved.

Page 23

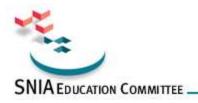

# **Backend Configuration**

- Control is via the smb.conf parameter in [global] known as passdb backend
  - Recommended options:
     smbpasswd (default)
     tdbsam
     ldapsam

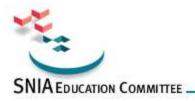

## Infrastructure Tools

- Scripts provide glue between Windows network management environment and Samba host OS
  - Called by Samba (smbd)
- Three Classes of Scripts (see next slide)
  - Identity
  - Resource
  - Control

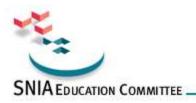

## Script Class: Identity Mgmt

- Identity management
  - add/delete/modify user scripts
  - add/delete/modify group scripts
  - add machine script
  - change password

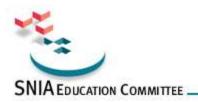

## Scripts for POSIX Backend

- POSIX Backend means accounts in:
  - /etc/passwd, /etc/shadow, /etc/group
  - SMB Passwords in:
    - /etc/samba/smbpasswd (passdb backend = smbpasswd)
    - /etc/samba/passdb.tdb (passdb backend = tdbsam)
    - SMB passwords are maintained by Samba

```
add user script = /usr/useradd -m %u
delete user script = /usr/userdel -r %u
add group script = /usr/groupadd %g
delete group script = /usr/groupdel %g
add user to group script = /usr/usermod -G %g %u
add machine script = /usr/useradd -s /bin/false -d /dev/null %u
```

The Samba-3 Enchilada
© Copyright 2004 Storage Network Industry Association. All Rights Reserved.

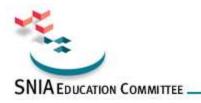

## Scripts for LDAP Backend

- Must store both POSIX account information as well as Samba SAM information in LDAP
  - Does not work if only SAM info is stored in LDAP
- Requires LDAP Server (OpenLDAP is a good one)
- Requires LDAP Client tools
  - pam\_Idap (for login only)
  - nss\_Idap (for ID resolution)

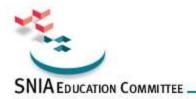

## smbldap tools Scripts

```
add user script = /opt/idealx/smbldap-useradd -a -m '%u'
delete user script = /opt/idealx/smbldap-userdel '%u'
add group script = /opt/idealx/smbldap-groupadd -p '%g'
delete group script = /opt/idealx/smbldap-groupdel '%g'
add user to group script = /opt/idealx/smbldap-groupmod -m '%u' '%g'
delete user from group script = /opt/idealx/smbldap-groupmod -x '%u' '%g'
set primary group script = /opt/idealx/smbldap-usermod -g '%g' '%u'
add machine script = /opt/idealx/smbldap-useradd -w '%u'
```

Note: Macros need to be quoted

Configuration control file is in: /etc/smbldap\_tools/smbldap.conf

Page 29

The Samba-3 Enchilada

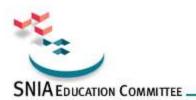

## Script Class: Resource Mgmt

- Resource management
  - add/delete share
  - add/delete printer

The Samba-3 Enchilada

© Copyright 2004 Storage Network Industry Association, All Bights Beconved.

Page 30

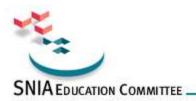

## Script Class: System Control

- System Control
  - shutdown
  - abort shutdown
  - etc.

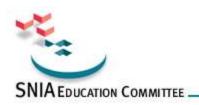

# Cross Domain Identity <u>Management</u>

- IDMAP Backend
  - Local storage OR LDAP based
- Used to store mappings of foreign domain / machine SIDs to local UID/GIDs
- If stored in LDAP can provide consistent UID/GIDs for each NT SID encountered
  - Needed for foreign machine SIDs and foreign domain SIDs

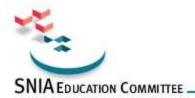

## Configuration of IDMAP

- Local IDMAP file
  - Must run winbindd
  - Usually located in:

```
/var/spool/samba/winbindd idmap.tdb
 or
     /var/cache/samba/winbindd_idmap.tdb
 or
     /usr/local/samba/var/locks/winbindd_idmap.tdb
[global]
       idmap\ uid = 15000-20000
       idmap gid = 15000-20000
```

The Samba-3 Enchilada © Copyright 2004 Storage Network Industry Association. All Rights Reserved.

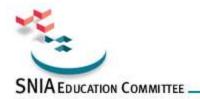

## Configuration of IDMAP

- Using LDAP backend
  - Must run winbindd
  - Stores mapping data in LDAP
  - Must have same UID/GID range on all clients

```
ldap suffix = dc=abmas,dc=biz
ldap admin dn = cn=Manager,dc=abmas,dc=biz
ldap idmap suffix = ou=Idmap
Idmap backend = ldap:ldap://frodo.abmas.biz:389
```

© Copyright 2004 Storage Network Industry Association. All Rights Reserved.

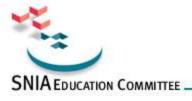

## Integration into Window Networks

- Provides authentication integration
  - User logs onto machine (workstation or server) once
    - Has transparent access to resources
- Provides file and print sharing
- Samba can integrate into both Windows network designs
  - NT4
  - ADS

The Samba-3 Enchilada
© Copyright 2004 Storage Network Industry Association. All Rights Reserved.

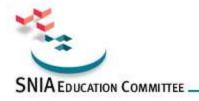

## NT4 Style Domains

- Native support is built into Samba
- Requires use of winbindd
  - Use NSS for passwd, group resolution
  - Stores mapping table locally in winbindd\_idmap.tdb file

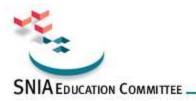

# NT4 Domain Member (DMS)

Page 37

- Can be (same configuration):
  - Domain Member Server (DMS)
  - Domain Member Client (DMS)

```
# Global parameters
[qlobal]
      workgroup = BILLMORE
 The following means be a DMS
      security = DOMAIN
```

The Samba-3 Enchilada

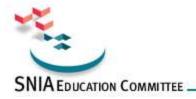

### **Active Directory**

- Requires compilation with ADS option
  - Requires Kerberos libraries
    - MIT 1.3.1 or later
    - Heimdal 0.61 or later
- Windows 2003 ADS requires the latest KRB versions
- Some UNIX and Linux vendors do NOT include ADS support in the Samba they ship!
  - Sun
  - Slackware
  - Others?

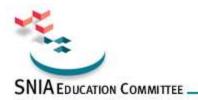

### **ADS Domain Membership**

- Uses Kerberos authentication protocols
- Requires correct configuration
  - Example DC: *london.abmas.biz*

```
security = ADS
workgroup = LONDON
realm = abmas.biz
```

Requires joining the Domain by:

net ads join -Uadministrator%password

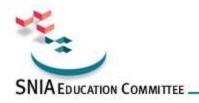

#### Kerberos for ADS DMS

- Use default krb5.conf file
- Do NOT specify the encryption types!
  - If you do, be forewarned that you may break interoperability with Windows 200x
- Must use latest versions of MIT Kerberos or Heimdal
- If using Heimdal, you must have an /etc/krb5.conf file to satisfy library needs

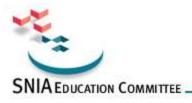

### **NSS Configuration for ADS DMS**

#### /etc/nsswitch.conf

```
# /etc/nsswitch.conf
```

passwd: files winbind

group: files winbind

hosts: files dns wins

The Samba-3 Enchilada
© Copyright 2004 Storage Network Industry Association. All Rights Reserved.

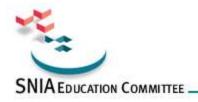

### PAM Configuration for ADS DMS

#### Example: /etc/pam.d/login

#%PAM-1.0 auth sufficient auth sufficient auth required auth required auth required auth required account sufficient account sufficient password required password sufficient password sufficient session sufficient session sufficient session required

pam unix2.so nullok pam winbind.so use first pass use authtok pam securetty.so pam\_nologin.so pam env.so pam mail.so pam unix2.so pam winbind.so user first pass use authtok pam pwcheck.so nullok pam unix2.so nullok use first pass use authtok pam winbind.so use first pass use\_authtok pam unix2.so none pam winbind.so use\_first\_pass use\_authtok pam limits.so

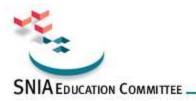

# **Finding Information**

- ALWAYS Visit the Source!
  - http://www.samba.org/samba/
  - Documentation
    - Man pages
    - Official Books
    - Listing of published books
  - Mailing Lists
    - General, Technical
  - Bug Tracking System
    - http://bugzilla.samba.org/
  - Other Sources

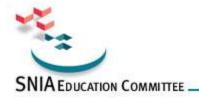

#### **Documentation**

- Official (means part of Samba sources)
  - The Official Samba-3 HOWTO and Reference Guide
    - ISBN: 0131453556
    - Open source version: Samba-HOWTO-Collection (PDF and HTML)
  - Samba-3 by Example
    - ISBN: 0131472216
    - Open Source version: Samba-Guide (PDF and HTML)
  - Man Pages
  - Contributed Presentations, etc. on Samba.Org

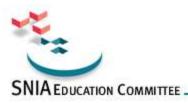

#### The Official Samba-3 HOWTO

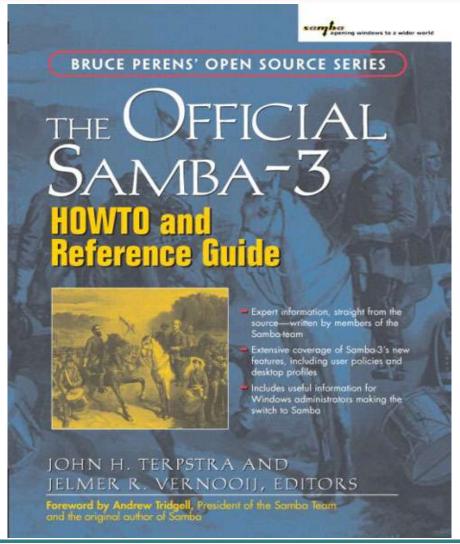

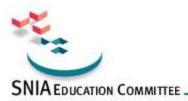

### Samba-3 by Example

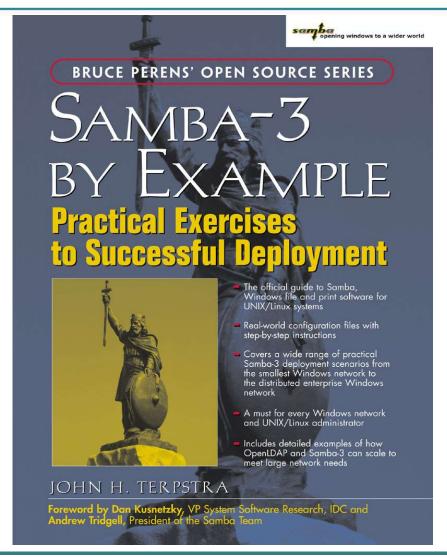

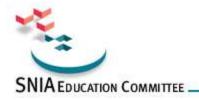

#### **Documentation**

- Unofficial
  - There is a lot of it
  - Most is of high quality
  - Much is out of date
    - It is time consuming to keep documentation up to date
- Many books
  - See: http://www.samba.org/samba/books.html
- Samba-Team encourage unofficial source work!
  - There is nothing exclusive in the title:
     "Official Documentation"

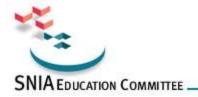

### Q&A / Feedback

 Please send any questions or comments on this presentation to SNIA: (use your tutorial reflector address here) snia-snw-infrastructure@snia.org

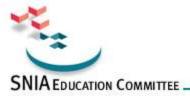

#### END -» FINISHED -» DONE -» Questions

The Samba-3 Enchilada

Page 49

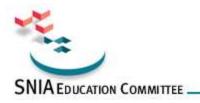

## **SNIA Legal Notice**

- The material contained in this tutorial is copyrighted by the SNIA.
- Member companies and individuals may use this material in presentations and literature under the following conditions:
  - Any slide or slides used must be reproduced without modification
  - The SNIA must be acknowledged as source of any material used in the body of any document containing material from these presentations.
- This presentation is a project of the SNIA Education Committee.

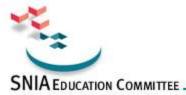

# Graphics

**SANmark Compliance** 

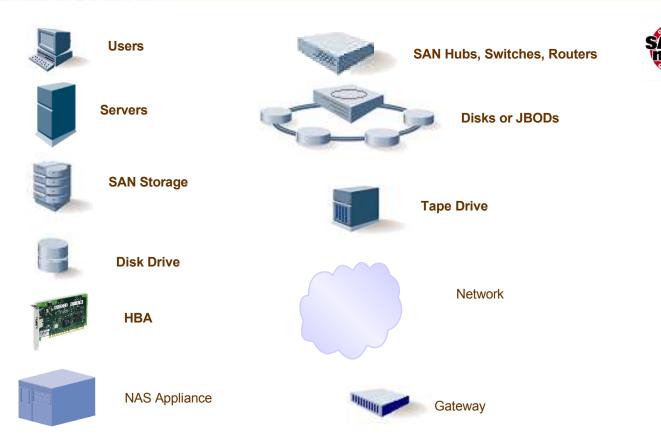

The Samba-3 Enchilada

Page 51